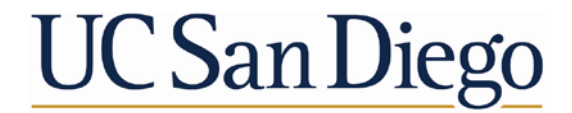

**ADVANCEMENT Advancement Services** 

## STAR Dashboard Overview

January 20, 2022

**Office of Gift Policy Administration and Donor/Fund Stewardship Kris Vasquez, Associate Director Carla Velasquez, Senior Financial Analyst**

### **Advancement Services Overview**

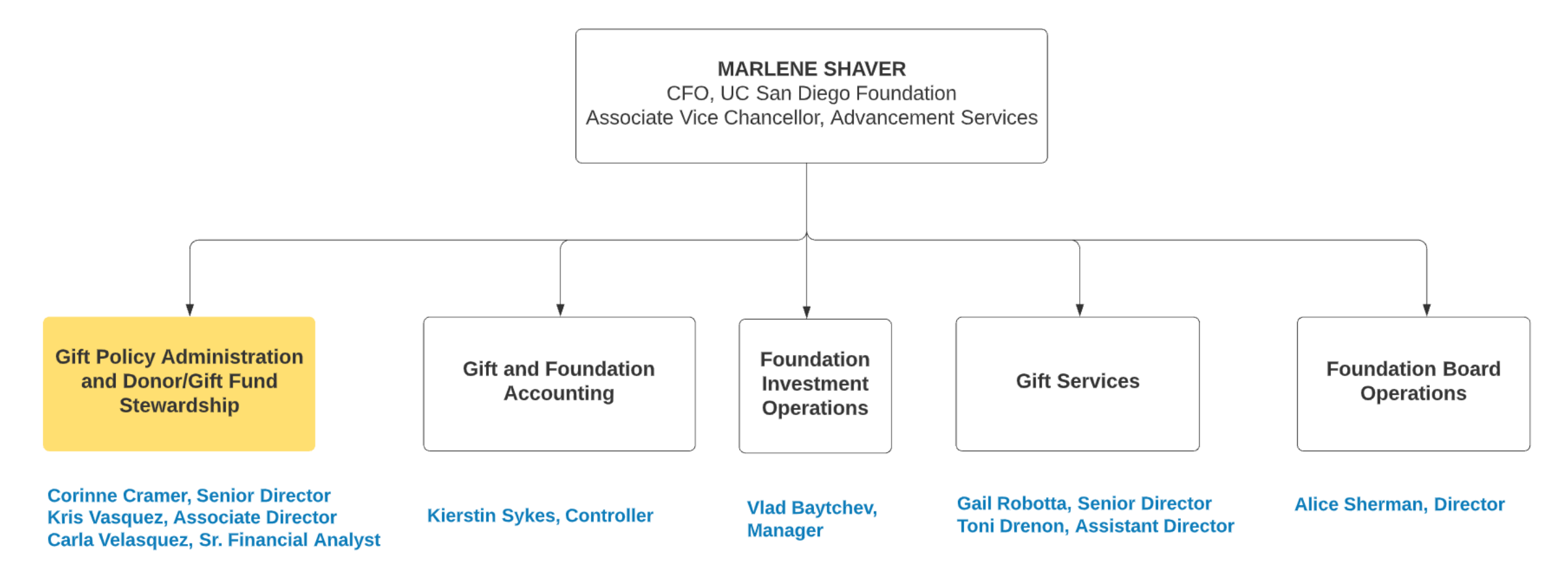

### **Objectives**

### *Overview of gift funds and purpose of STAR*

### *General functionality and navigating STAR*

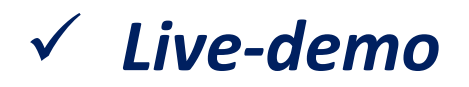

## **Gift Fund Types**

### *Endowment*

- *All donations are invested – principal (represented as book value) cannot be expended*
- *Intended to last in perpetuity*
- *Annual payout distributed (~4%), (Foundation distributed monthly, Regents one lump-sum)*
- *Example: \$1M donation received invested into endowment pool produces annual payout of \$40K for benefitting department*

### *Current-Use (aka Fully Expendable) Funds*

- *Intended to be expended immediately*
- *Does not have a principal amount and is not invested in the market*

**Other Types:**

*Fund Functioning as Endowment (FFE) or Quasi Endowment*

*Intermediate Total Return Fund (ITRF)*

## **Gift Fund Number and Prefix Guide**

*Prefix of A through L indicates Foundation*

*Prefix of M through X indicates Regents*

### **Endowment Example**

### **Foundation**

- **K1234 – Principal**
- **F1234 – Expendable**

### **Regents**

• **T0123 – Expendable**

### **Current-Use Example**

- **E1234 – Foundation**
- **RM123 - Regents**

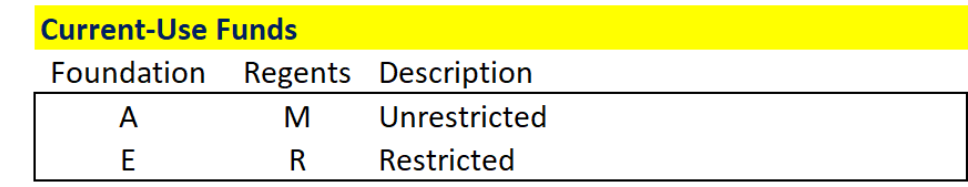

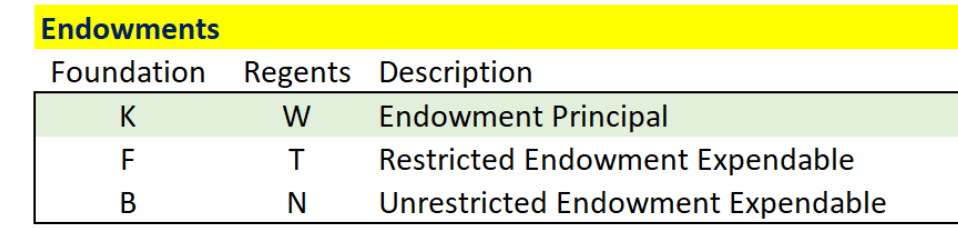

#### **Unrestricted FFE's**

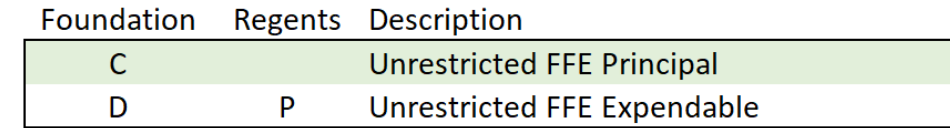

#### **Restricted FFE's**

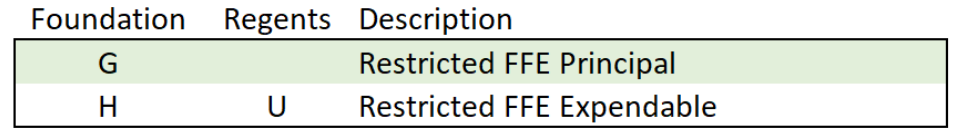

#### **Trusts/CGA's**

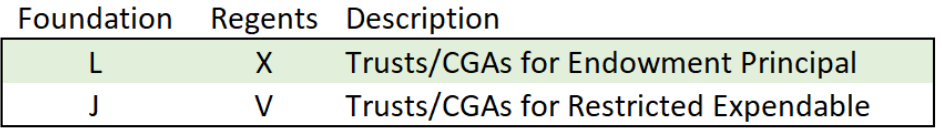

## **How do I access my Foundation gift funds?**

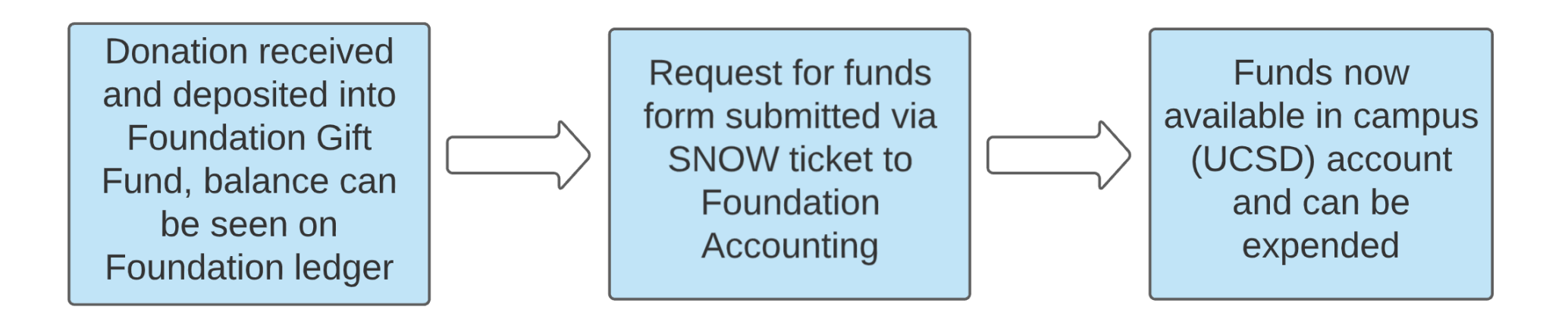

### **Additional notes to consider:**

- Request for funds is not required for Regents gift funds
- Recurring transfers may also be setup with some exclusions (for example endowed chair gift funds)
- New gifts received in the current month will not be reflected in the overall balance until month-end close

### **Most common reasons to use STAR**

- **Perform search of gift funds** by area, financial unit, fund holder/PI, or business officer to review overall gift fund balances.
- Review endowment **market value** and **book value.**
- Pull **endowment gift documents**, payout projection letters, or annual endowment reports
- Pull **list of donors** with gift amounts and dates (no personal information is included)

### **Comparing STAR and Gift Fund Panorama**

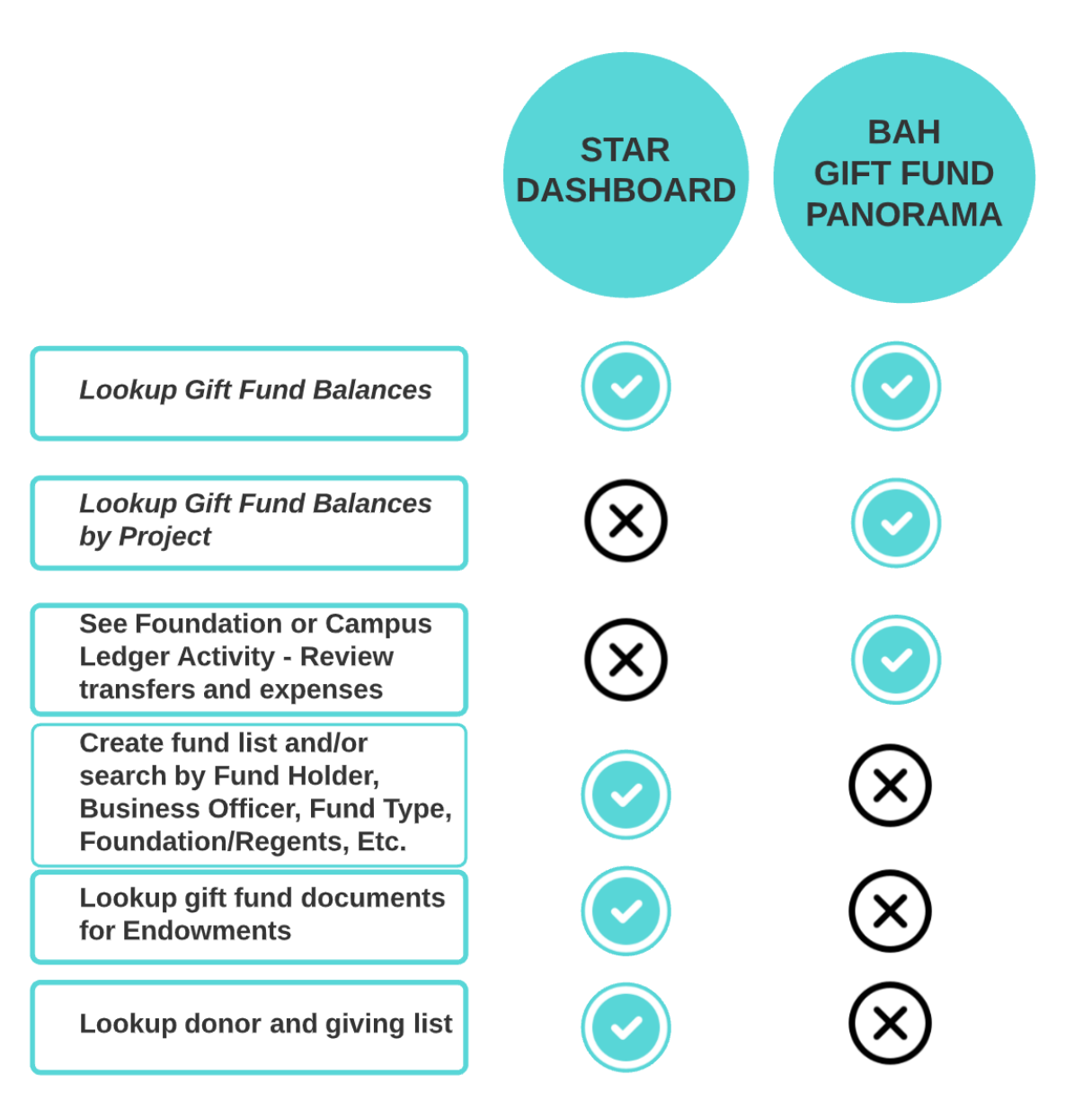

## HOW TO ACCESS STAR

### <https://foundation.ucsd.edu/>

• Under Financial Information

### or

#### <https://blink.ucsd.edu/>

• Under tools -> business tools

#### **UC** San Diego **UC SAN DIEGO FOUNDATION**  $Q +$ Board of Trustees • Committees & Councils Endowment & Financials • Contacts GIVE NOW HOME / Fodowment & Financials / STAR Dashboard Endowment & **STAR Dashboard Financials** Instructions for Wire STAR (Stewardship, Transparency, Accountability, Reporting) is an online dashboard powered by Cognos to provide Transfers & Stock Gifts Advancement and UC San Diego staff with access to financial information related to University private support gift funds (both Foundation and UC Regents). **STAR Dashboard** Investment Information **STAR DASHBOARD LOGIN** To access the STAR system, please use the link below. Gift Fund and Foundation Forms GO TO LOGIN PAGE Annual Financial Reports & Tax Information Frequently Asked Questions + Expand All  $\blacktriangleright$  Login Instructions  $\blacktriangleright$  Training Frequently Asked Questions  $\blacktriangleright$  Updates  $\triangleright$  Contacts + Expand All

If you're having trouble accessing STAR, please refer to your DSA for assistance. **STAR Troubleshooting Guide** 

## STAR: GIFT FUND BASIC SEARCH

**\***Search for your fund using the following criteria:

- Fund #
- Fund name or keywords
- Expendable Fund #

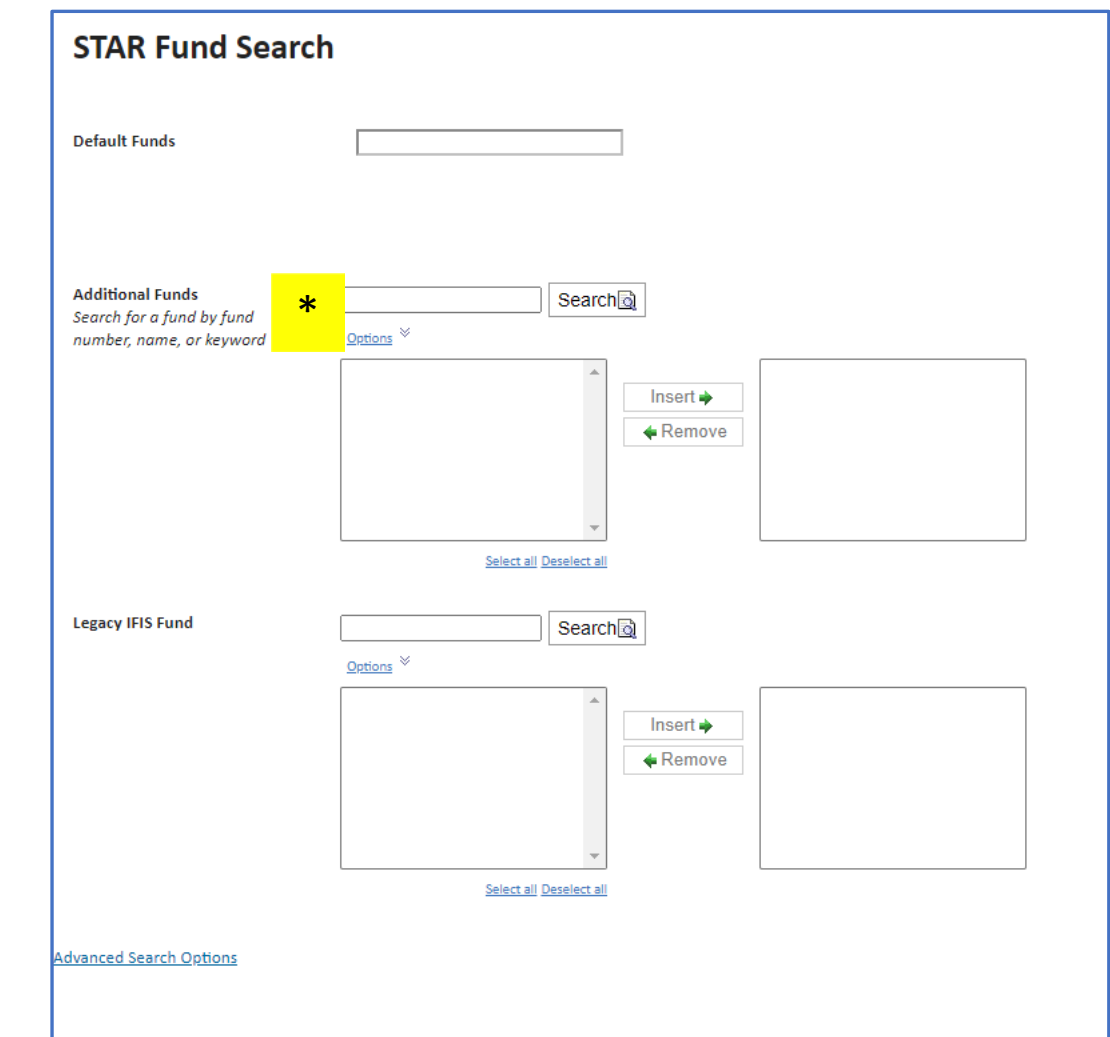

## STAR: GIFT FUND ADVANCED SEARCH

### **Example:**

Search by Principal Investigator, Chair Holder or Business Officer

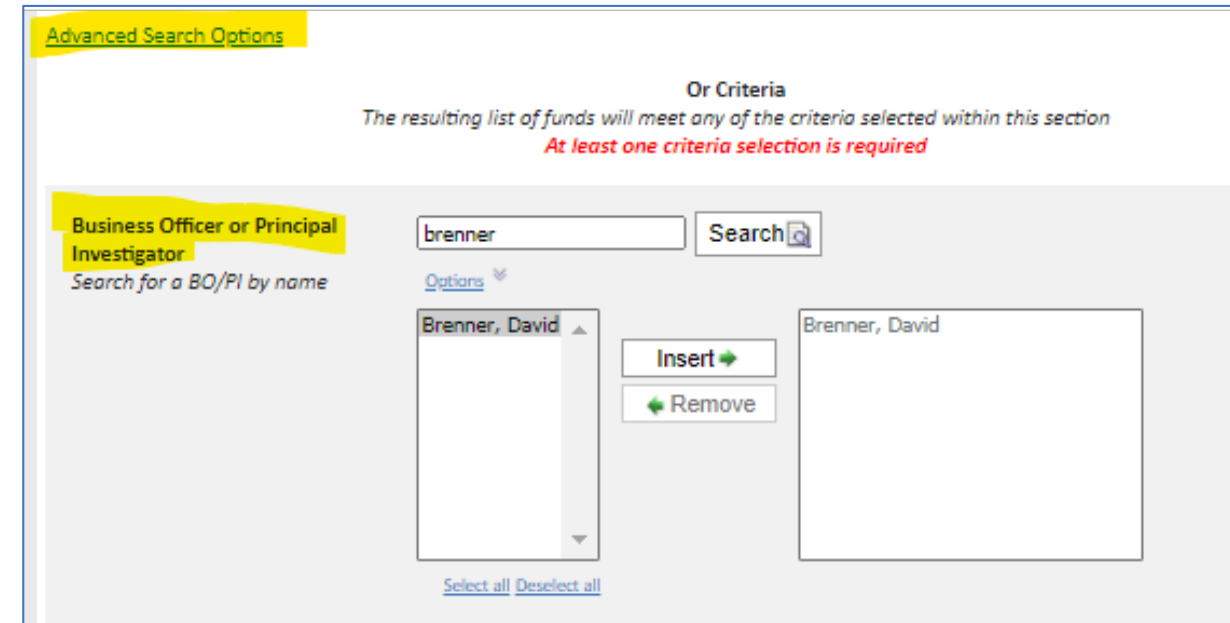

## STAR: GIFT FUND ADVANCED SEARCH

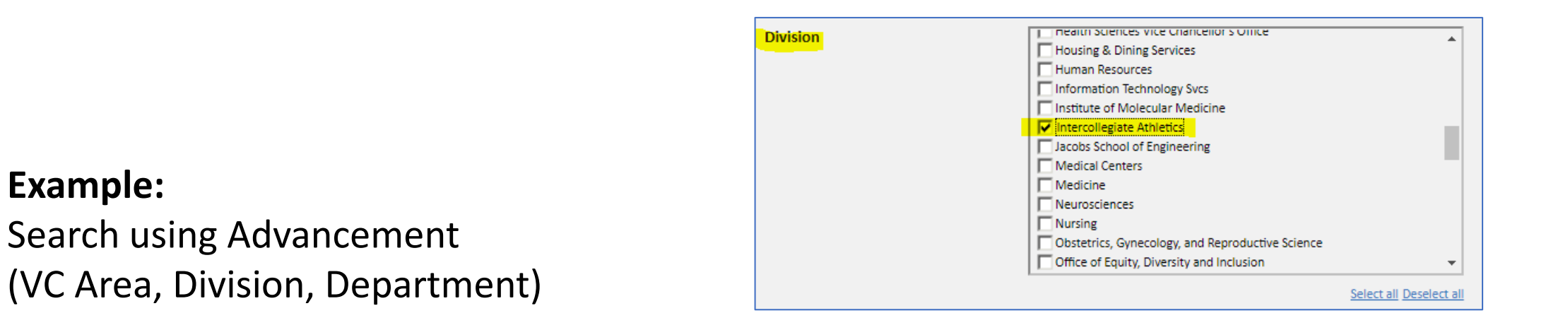

### or

Campus Financial Hierarchy (from Oracle, by Financial Unit)

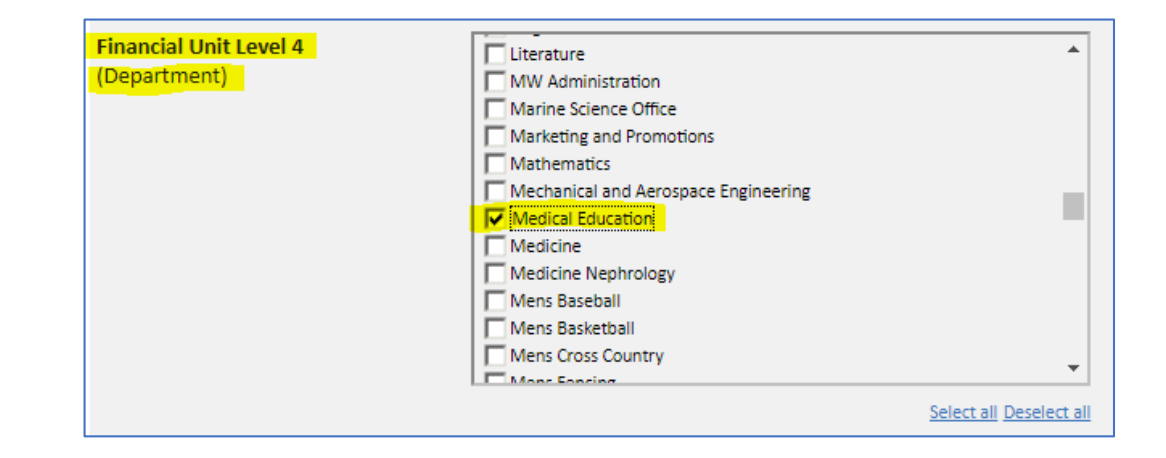

## STAR: GIFT FUND ADVANCED SEARCH

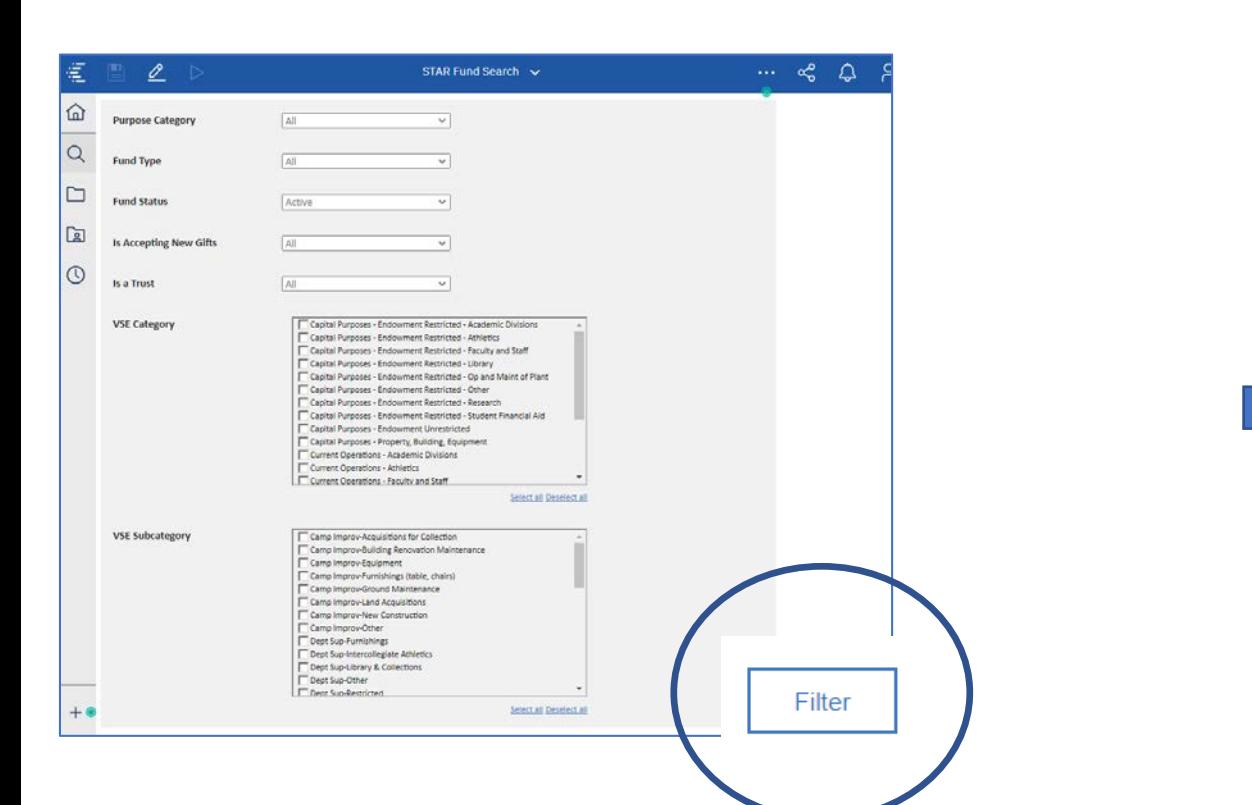

**After selecting your criteria, don't forget to hit the 'Filter' button on the bottom right of the page!**

#### **Results of Filter Criteria**

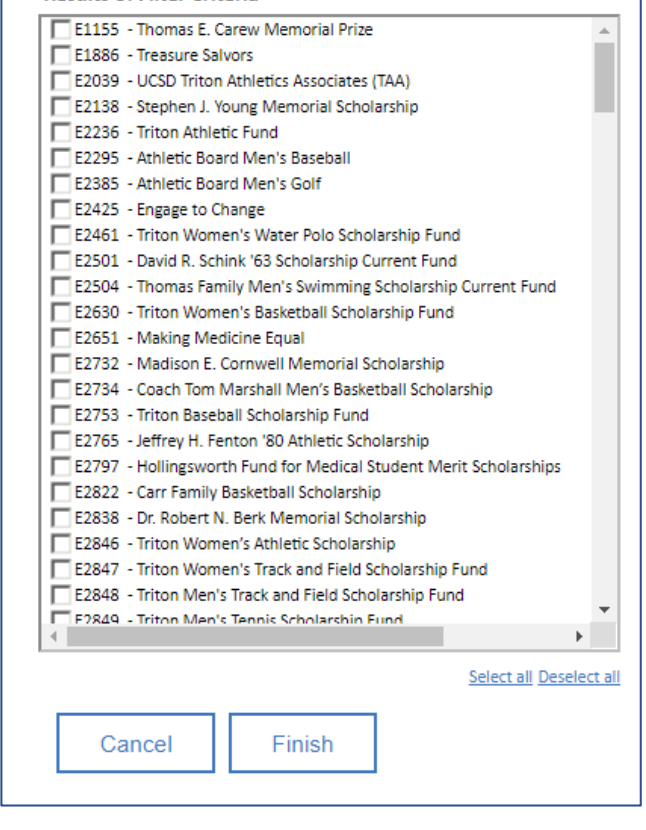

**Select Fund(s) and click Finish**

## **STAR: GIFT FUND DASHBOARD**

UC San Diego - ADVANCEMENT

The data in this report is the property of the University

#### **STAR Fund List**

#### **Fund Summary**

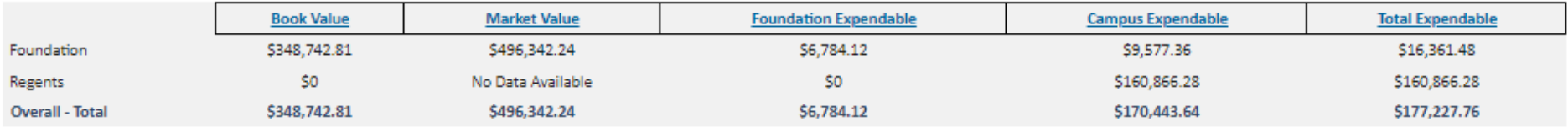

#### **Foundation Funds**

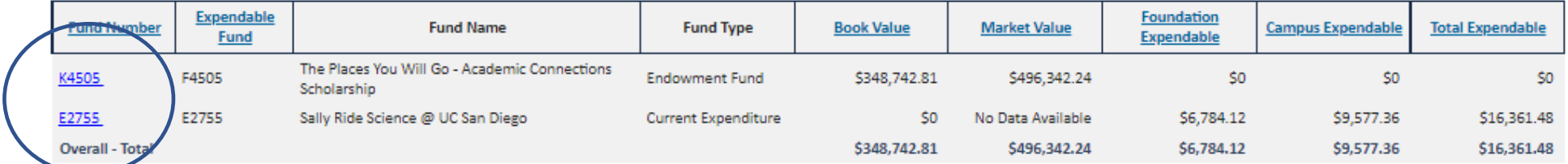

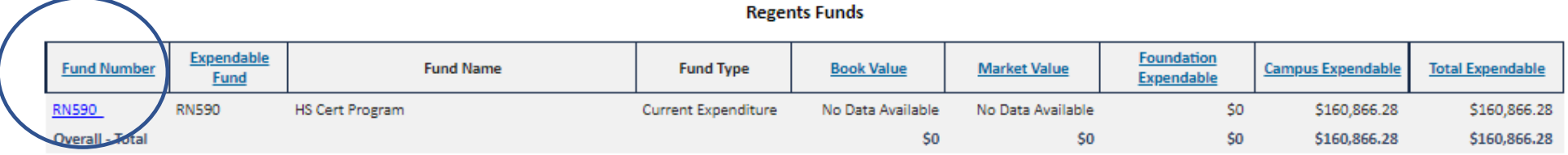

\*Campus Expendable is equivalent to Regents Expendable for dates prior to July 2020.

## **Fund Detail Page**

#### **UC San Diego** · ADVANCEMENT

The data in this report is the property of the University of California, San Diego and may not be shared without the express consent of UC San Di

**FY22** 

**FY21** 

**FY20** 

**FY19** 

**FY18** 

#### VC Area **Fund Number** K1004 Marine Sciences New Search New Overview **Expendable Fund** F1004 Division SIO **Fund Name** Victor C. Alderson Chair of Applied Ocean Science Department Center for Atmospheric Science (CAS) **Include All Dates** To support the teaching and research activities of the chairholder. 2000020 - CASPO **Fund Purpose Financial Unit**  $\bigcirc$  Yes **Financial Unit Level 2** Marine Science  $\odot$  No Marine Sciences Research Financial Unit Level 3 **Financial Unit Level 4** Ocean and Atmosphere Endowment Fund Principal Investigator Unfilled **Fund Type Date Range Fund Use** Dept Sup-Restricted-Endowed Chair **Business Officer** Ms. Anne J. Footer **F** Jul 1, 2021 **Legacy IFIS Fund** 40712A **Linked Funds** No Linked Funds **F** Jan 31, 2022 Is Accepting New Gifts No Refresh **Additional Info Foundation Ledger** Foundation Payout **Expendable Balances Market Values** onor/Gift Detail - Condensed Last 12 Months Last 12 Months or/Gift Detail - Detaile \$1,400,000 \$150,000  $$1,200,000$ **Documents**  $$100,000$  $$1,000,000$  -**Fund Information Sheet Gift Documents**  $\left\| \cdot \right\| = \left\| \cdot \right\|$ \$800,000-**Endowment Projections Endowment Projections** \$600,000-**Endowment Projections** \$400,000-**Endowment Projections** \$200,000ment Proie

 $$0 -$ 

Feb

Mar

Apr

May

Foundation Market Value

Jun

Jul

Aug Sep Oct

#### **STAR Fund Overview**

Foundation Expendable Balance Campus Expendable

Feb Mar Apr May Jun Jul Aug Sep Oct Nov Dec Jan

 $( $50,000)$ 

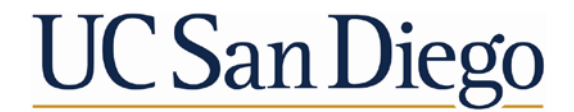

**ADVANCEMENT Advancement Services** 

# Live demo – let's jump in